## SIG\_CD40PATHWAYMAP

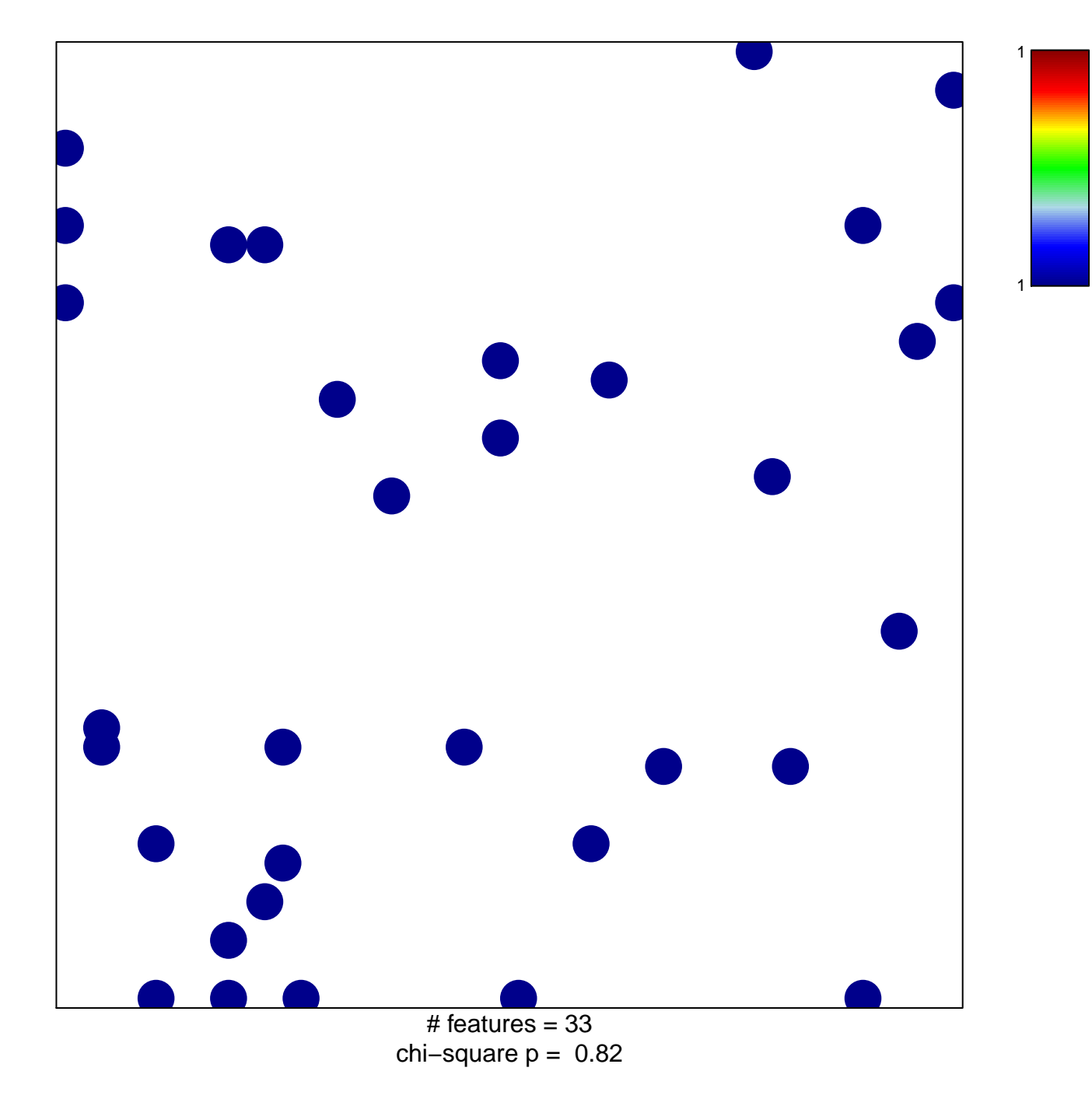

## **SIG\_CD40PATHWAYMAP**

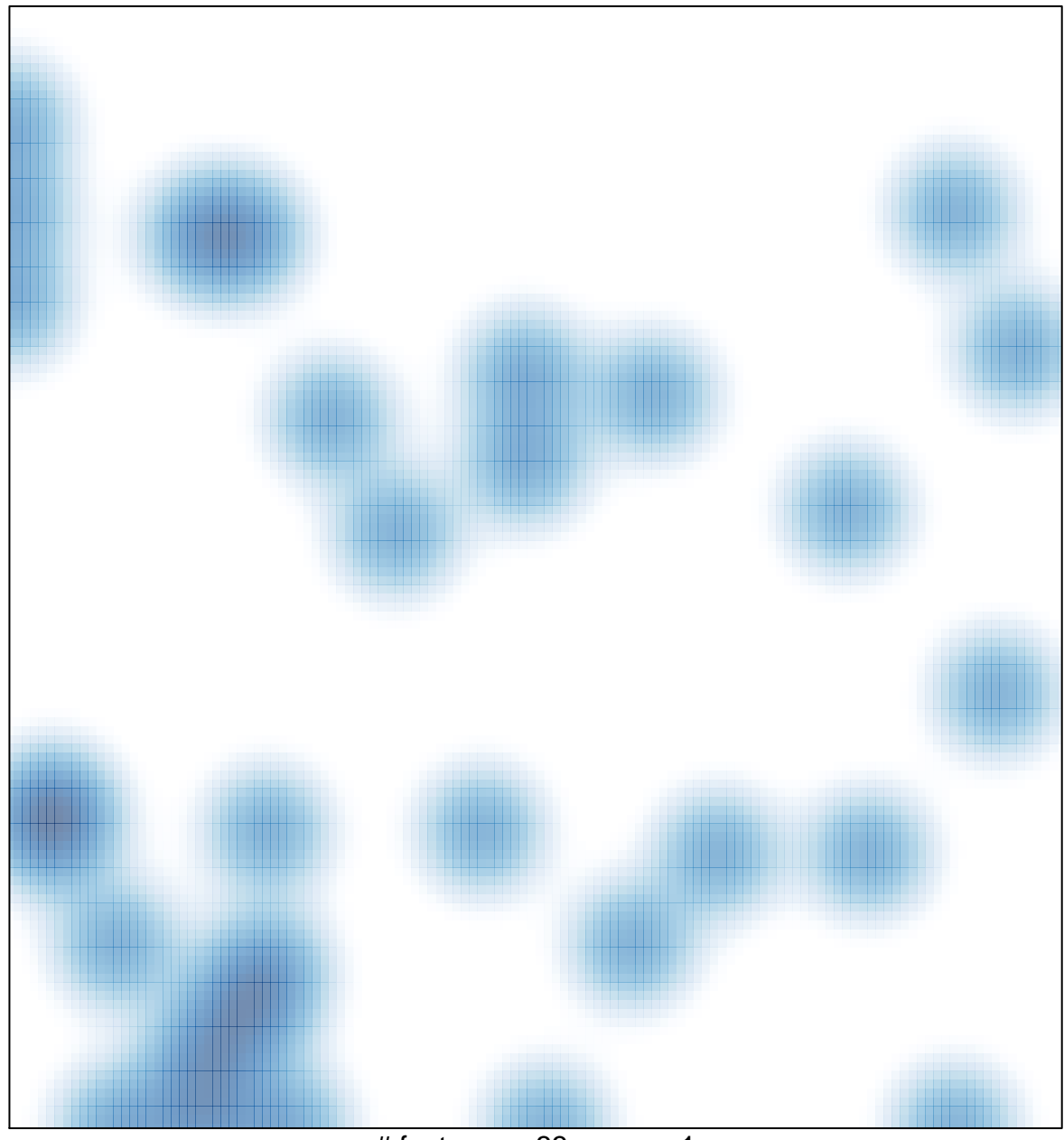

# features =  $33$ , max = 1